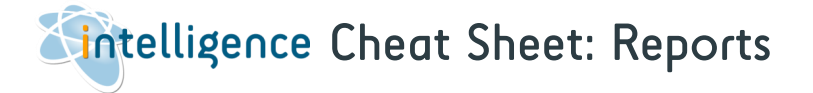

Intelligence writes bespoke reports suited to your specific requirements. Contact us to get started.

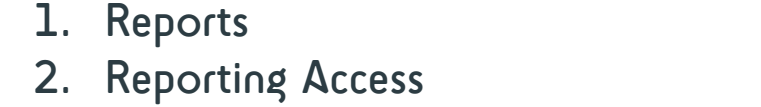

page 1 page 2

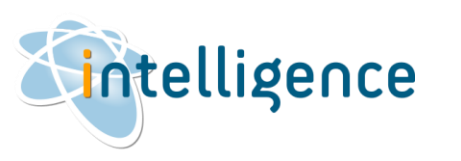

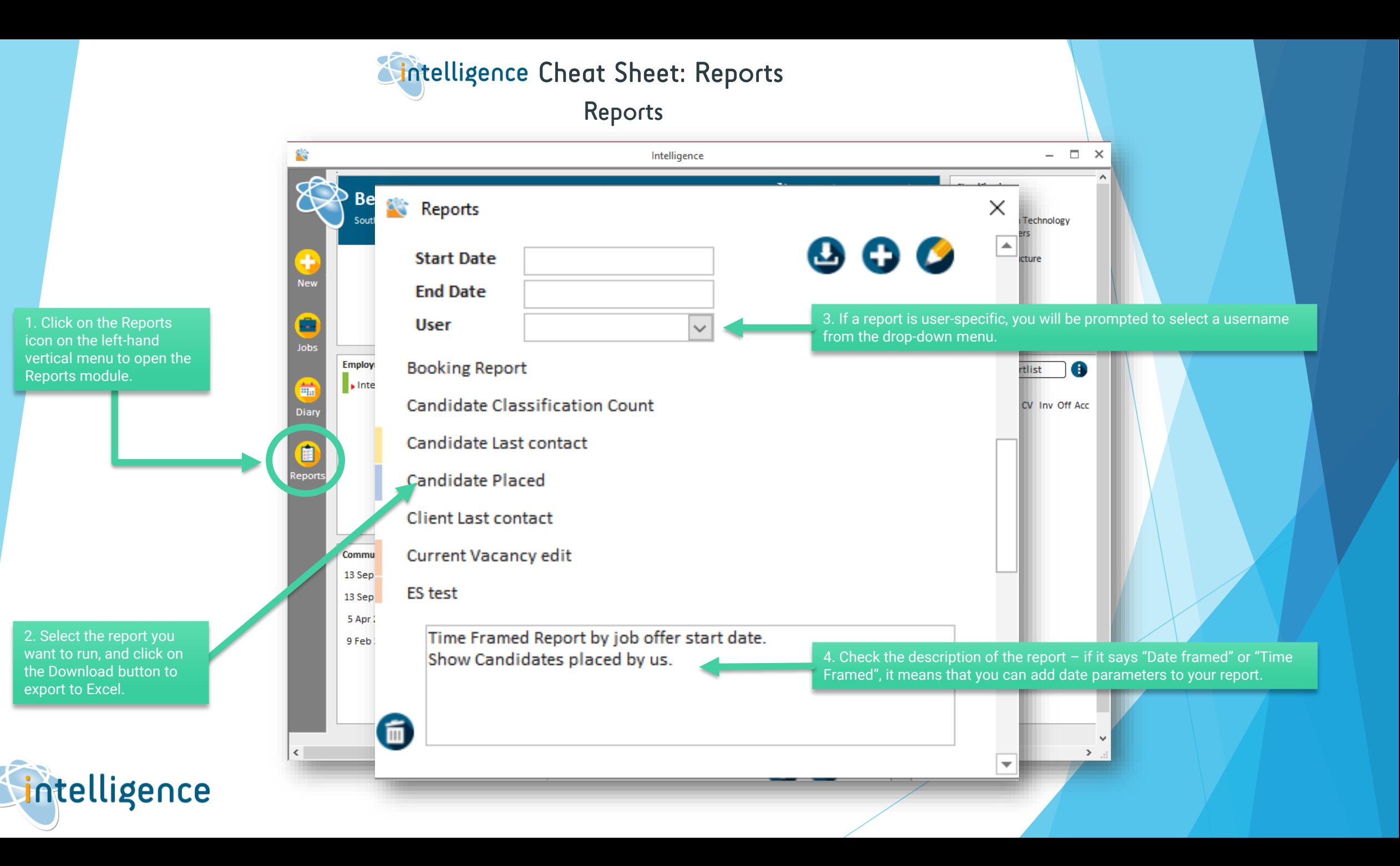

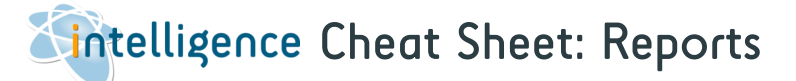

**CH** 

## Reporting Access

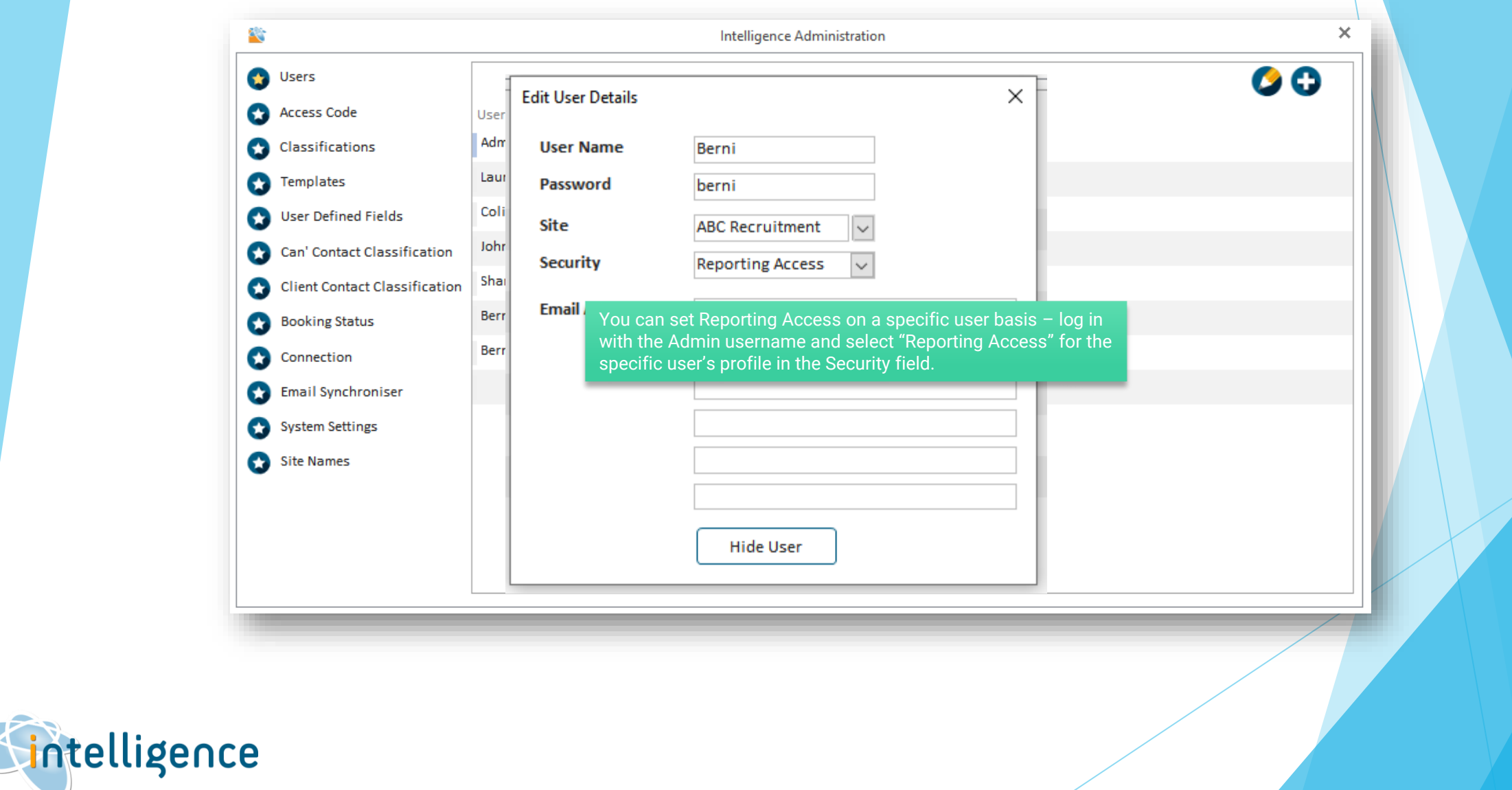